# REVISTA ESPAÑOLA DE LINGÜÍSTICA

 $(R. S. E. L.)$ 

Director: FRANCISCO R. ADRADOS

Consejo de Redacción: EMILIO ALARCOS, MARÍA ÁNGELES ÁLVAREZ, JULIO CALONGE, MARGARITA CANTARERO, CARMEN CASTILLO, RAMÓN CERDÀ, AL-BERTO DÍAZ TEJERA, CÉSAR HERNÁNDEZ, JAVIER HERRERO, VIDAL LAMÍQUIZ, EMILIO LORENZO, FRANCISCO MARSÁ, EMMA MARTINELL, JOSÉ A. MARTÍNEZ, JOSÉ A. MAYORAL, ANTONIO NARBONA, EULALIA RODÓN, GUILLERMO ROJO, GREGORIO SALVADOR, JOSÉ CARLOS DE TORRES, HERNÁN URRUTIA, ROSA VILA

Secretario: ALBERTO BERNABÉ

Año 23. Fasc. 1

Enero - Junio 1993

# SUMARIO

## **ARTÍCULOS:**

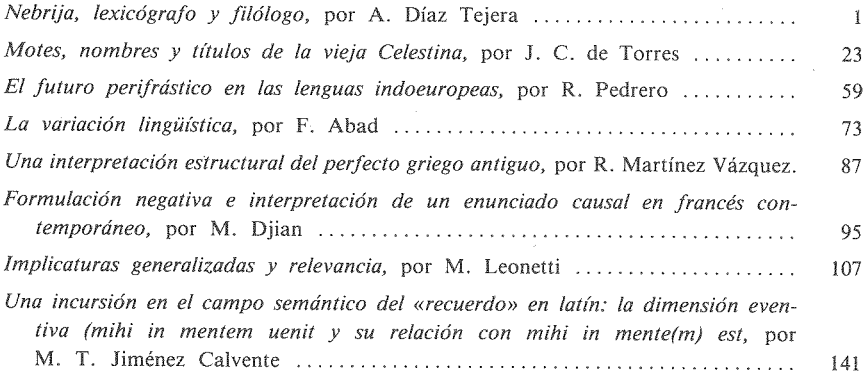

#### NOTAS E INFORMACIÓN

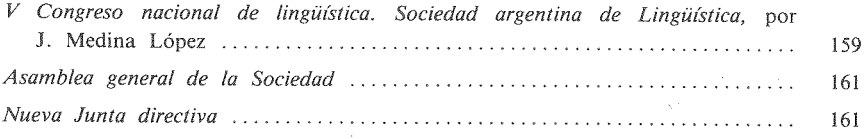

(sigue en la tercera de cubierta)

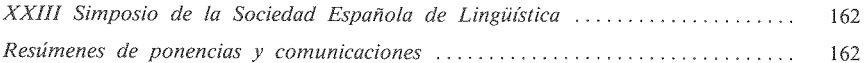

## RESEÑAS:

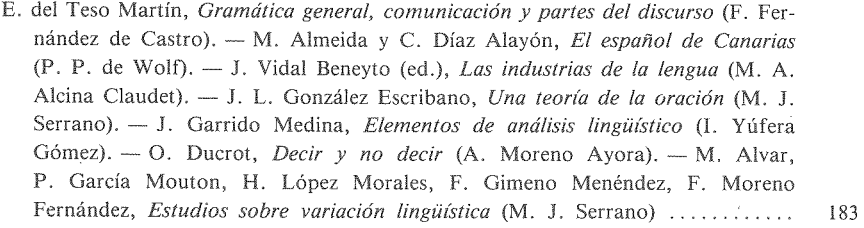

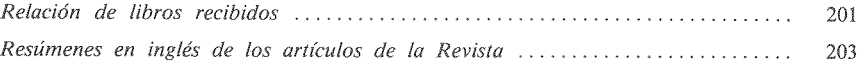

LA REVISTA ESPAÑOLA DE LINGÜÍSTICA PUBLICA UN TOMO AL AÑO EN DOS FASCÍCULOS SEMESTRALES . REDACCIÓN: SOCIEDAD ESPAÑOLA DE LINGÜÍSTICA, DUQUE DE MEDINACELI, 6. 28014 MADRID · PUBLICACIÓN Y DISTRIBUCIÓN: E DITORIAL GREDOS, S.A., SÁNCHEZ PACHECO, 81, 28002 MADRID

ISSN 0210-1874. Depósito Legal: M. 24769 - 1971.

Gráficas Cóndor, S. A., Sánchez Pacheco, 81, Madrid.

# **RESEÑAS**

DEL TESO MARTÍN, ENRIQUE, Gramática general, comunicación y partes del discurso, Madrid, Gredos, Biblioteca Románica Hispánica, Colección Estudios y Ensavos n.º 371, 1990, 427 págs.

La crítica textual del estructuralismo europeo ha denunciado a veces con cierta alarma el probable carácter apócrifo de la sentencia que cierra el CLG: «La lingüística tiene por único y verdadero objeto la lengua considerada en sí misma y por sí misma». Sea o no literalmente saussereana, esta reivindicación de límpida inmanencia subyace al quehacer de la lingüística moderna, y quizás lo más importante en ella es su carácter de inflexión definitiva en la emancipación de los vasallajes epistemológicos a los que se había visto sometido siempre el estudio del lenguaje.

Sin embargo, quines han usado de la dilatada continuación del ginebrino pueden haber sentido en ocasiones que la tal inmanencia ha sido más un deseo insisto, fecundísimo— que una realidad. En el plano de la expresión sí se logró plenamente con Trubetzkoy, pero a la hora de estudiar la organización del contenido, con la excepción inacabada de los delicados cristales de la glosemática, el estructuralismo no ha conseguido despojarse, cuando de buscar causas últimas se trataba -lo cual se ha hecho muy pocas veces-, de logicismo, psicologismo, e incluso de remozado historicismo.

Por ello resulta merecedora de una especial atención la propuesta de del Teso, que acaba proporcionando una descripción totalmente inmanente de la oración y de los tipos de relaciones que se dan dentro de ella; en efecto, una conclusión global podría ser que la organización interna del lenguaje no depende de instancia externa alguna, sino únicamente de su propia naturaleza de sistema dotado de posibilidades referenciales virtualmente infinitas.

Y la evolución desde planteamientos anteriores viene marcada por la integración de dos poderosas herramientas conceptuales: por un lado la teoría de la

### **RESEÑAS**

información, empleada como modelo desarrollado capaz de describir las pautas humanamente asequibles de intercambio de las ideas. Y por otro la teoría de sistemas, clarificadora de las exigencias intrínsecas de la organización de cualquier 'estructura', de cualquier conjunto abierto de unidades interdependientes.

La parte primera de las cuatro que componen este libro se titula «Las partes de la oración y la cuestión de los universales (la teoría lingüística y la descripción de las lenguas particulares)». En ella, y con apoyo en la gnoseología de G. Bueno, se delimita el ámbito de estudio de la lingüística como ciencia teórica, a saber, la 'clase' (en sentido lógico) cuyos 'individuos' serían las lenguas naturales. fecundamente caracterizadas como objetos históricos. Implícitamente se desmontan los acercamientos que generalizan o extrapolan lo idiomático, o los que se apoyan en una pretendida «lógica universal», y se examinan críticamente los diferentes tipos de «universales».

En el capítulo segundo, «Las unidades categorizadas», se parte de la diferencia entre signos autónomos y dependientes, pues a partir de ella cobra sentido hablar de relaciones sintagmáticas, y sólo a partir de éstas hablar de «partes de la oración». También se analiza aquí la diferencia entre signos léxicos y morfológicos, y se señala el carácter relacional e intregrador de los segundos: los «morfemas» no significan, sólo relacionan y unifican; de hecho, son considerados «significante» de las posibles significaciones globales obtenibles a partir de un solo inventario de signos léxicos. De ahí la extrema «arbitrariedad» de la gramática, que no está condicionada ni por la fisiología -como le ocurre a la fonética- ni por la realidad extralingüística -caso de la semántica-. A continuación se repasan minuciosamente los distintos tipos de unidades categorizadas por la tradición gramatical: la palabra, el sintagma, los signos autónomos transpuestos, los grupos sintagmáticos y los sintemas (que sirven para analizar la derivación y la composición).

El capítulo tercero, «Enunciados y entorno», parte de un examen del hecho de la significación desde la perspectiva de la teoría de la información, la cual sirve para entender cómo debe tenerse en cuenta la interacción entre mensaje y entorno para cumplir el proceso comunicativo. La necesidad de referirse a realidades más y más complejas es equivalente a la necesidad de hacer que un mensaje sea más y más independiente de su entorno, en cuanto que determina el aumento en extensión y precisión del propio mensaje. Este aumento de complejidad, a su vez, hace que los mensajes deban organizase internamente, jerarquizando los elementos que los componen. Y, como muestra la teoría general de sistemas, cuando crece el número de componentes de un sistema se vuelven indispensables elementos sin otro papel que el de organizar a los demás. En último término se muestra el carácter extralingüístico de las consideraciones acerca de los mensajes «anómalos» (bien por inadecuados o por «asemánticos»).

#### **RESEÑAS**

Al llegar al capítulo cuarto, «Tipos de enunciado y partes del discurso» se ha obtenido un marco inmanente para definir las relaciones sintácticas: puesto que el proceso de la significación no puede consistir en la mera agregación de designaciones, porque nuestra memoria no podría procesarlas, es necesario organizar estas significaciones parciales, tarea que cumplen las relaciones sintácticas, sustentadas por los signos morfológicos. Atendiendo a esta organización es como se puede distinguir entre relaciones oracionales y no oracionales, y desde las primeras llegar a la caracterización funcional del comportamiento verbal, sustantivo, adjetivo y adverbial. Sólo después de haber llegado aquí, así, se puede volver atrás y entender que los «verbos», por ejemplo, tiendan siempre a albergar un determinado tipo de morfemas «temporales», «modales», «subjetivos», en suma: en efecto, al ser los aglutinadores de los mensajes más complejos, van ligados también a la mayor concreción de los mensajes, a la mayor independencia del entorno y a la mayor irrepetibilidad, valores todos que los predisponen a expresar la vinculación con unas coordenadas situacionales precisas; «ex contrario», esto permite entender que los nombres se utilicen primordialmente para la expresión de «esencias».

Se completa el libro con un «Índice de conceptos definidos» que vale como verdadero diccionario de teoría lingüística estructural.

Una última invitación a la lectura la supone, por sí solo, el estilo. Al leerlo se descubre enseguida que el autor no tiene prisa en pasar a un asunto mientras no quede muy rotunda, impecablemente claro el anterior.

Pero una reseña debe ser informativa, y por tanto contenida, Valga como final recordar que, va hable de paradigma, de *episteme* o de cierre categorial. toda teoría de la ciencia declara la necesidad de acotar convenientemente un campo y un proceder de estudio para que el que hacer científico abandone la dispersión de sus inicios y comience a resultar verdaderamente productivo. De aquí la importancia de esta obra: han sido demasiados siglos de buscar la esencia del nombre o del verbo en la Santísima Trinidad, en las categorías del entendimiento o en el funcionamiento del universo mundo, como para no emocionarse al entender que la necesidad del nombre y del verbo están en la organización interna misma del lenguaje y que, desde dentro de él, se puede explicar después -y no antes - que el uno tienda a expresar sustancias y el otro procesos; por ejemplo.

## FÉLIX FERNÁNDEZ DE CASTRO

## ALMEIDA, MANUEL Y DÍAZ ALAYÓN, CARMEN, El español de Canarias, Santa Cruz de Tenerife Litografía A. Romero, S.A., 1988, 236 págs.

Hasta cierto punto, el español de Canarias es el fruto de un complejo, compacto y recíproco mestizaje de dos culturas y de varias subculturas dentro de